## Работа теплосчетчика ЭНКОНТ в сети MODBUS

Теплосчетчик ЭНКОНТ способен передавать текущие параметры («Монитор текущих зна‐ чений») в формате, соответствующем спецификации MODBUS RTU. Это позволяет получить дан‐ ные с расходомера, используя стандартное программное обеспечение, поддерживающее данный протокол.

Используется команда «Чтение регистров хранения», имеющий следующий формат:

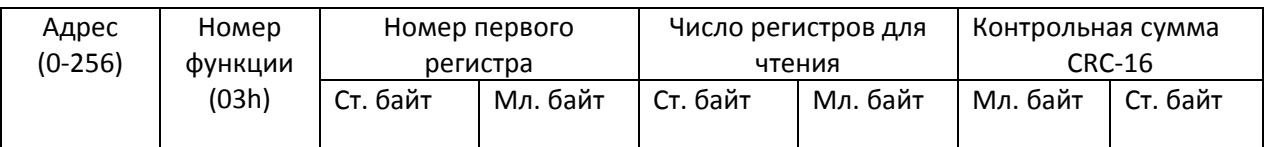

Описание регистров (все регистры 16‐тиразрядные, младшие байты вперед):

Данные по каналам измерения:

#### Таблица 1

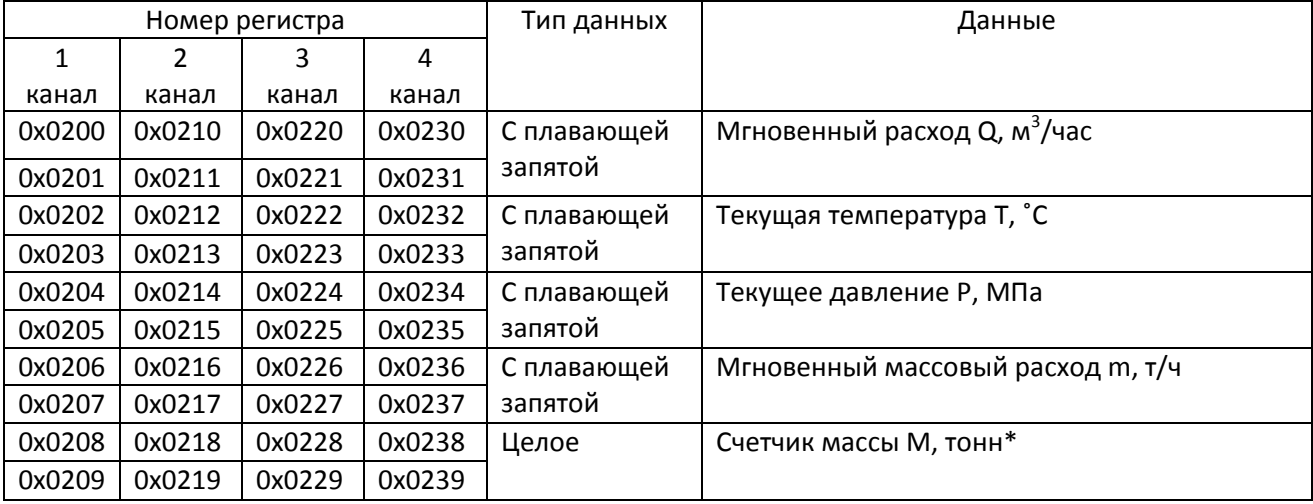

Данные по контурам расчета тепловой энергии:

Таблица 2

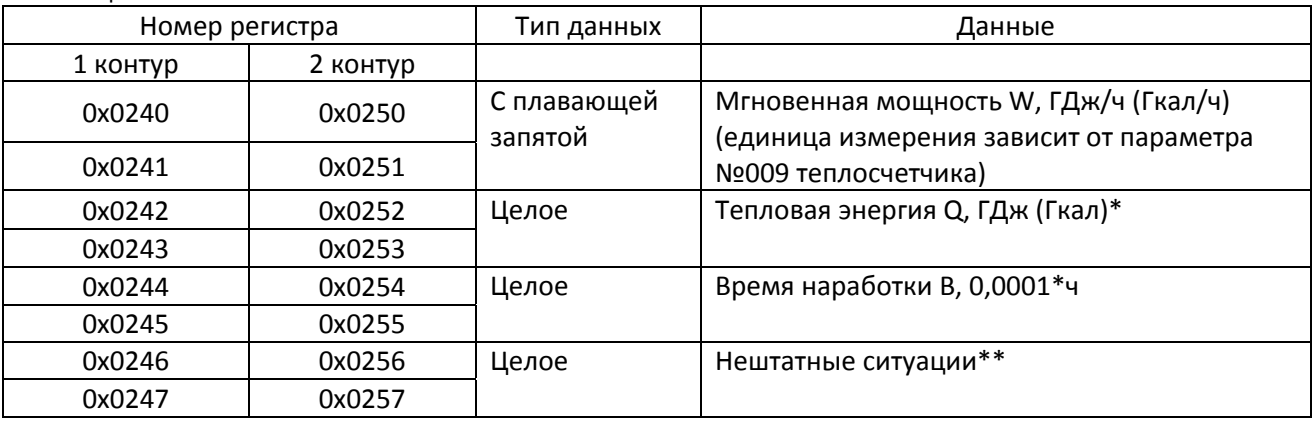

# Время сети:

# Таблица 3

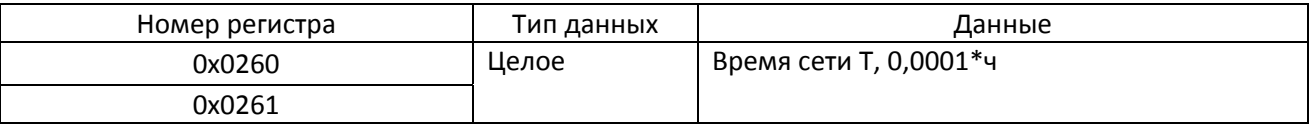

Примечание:

\* полученные целые значения нужно умножить на коэффициент К - вес младшей единицы по Таблице 4):

## Таблица 4

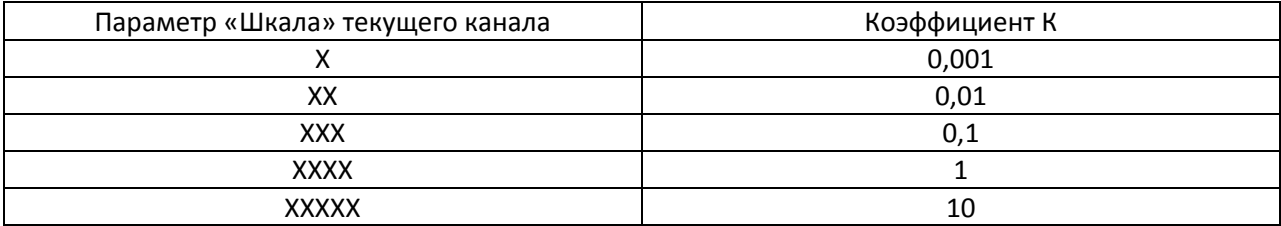

\*\* расшифровка нештатных ситуаций:

# Таблица 5

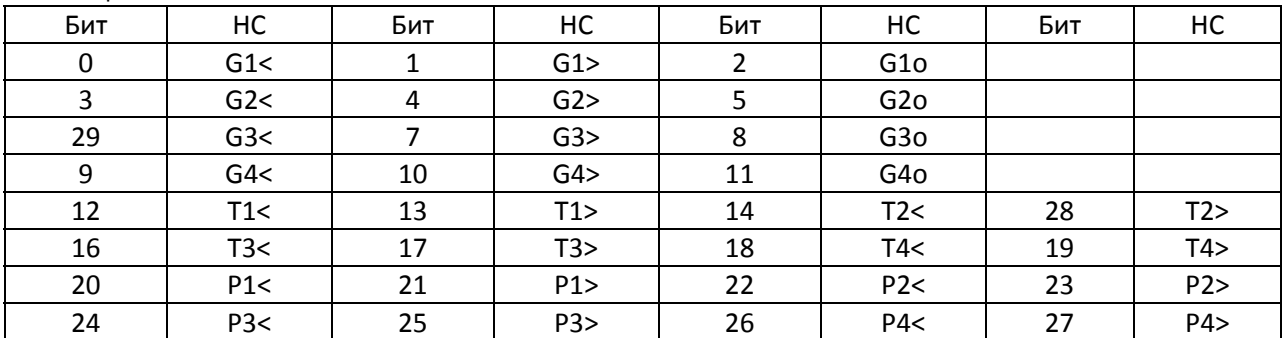

## Формат ответа:

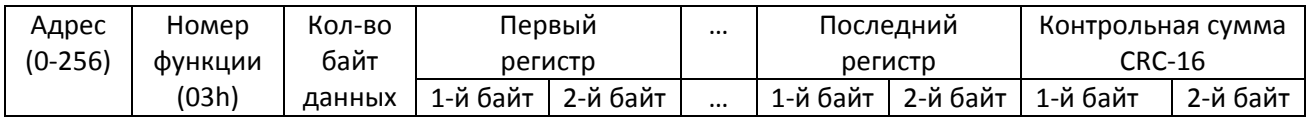

Допускается запрашивать как все параметры одного из каналов (контуров) целиком, так и каждый параметр в отдельности.

Примеры допустимых запросов (данные в шестнадцатеричном формате):

## Таблица 6

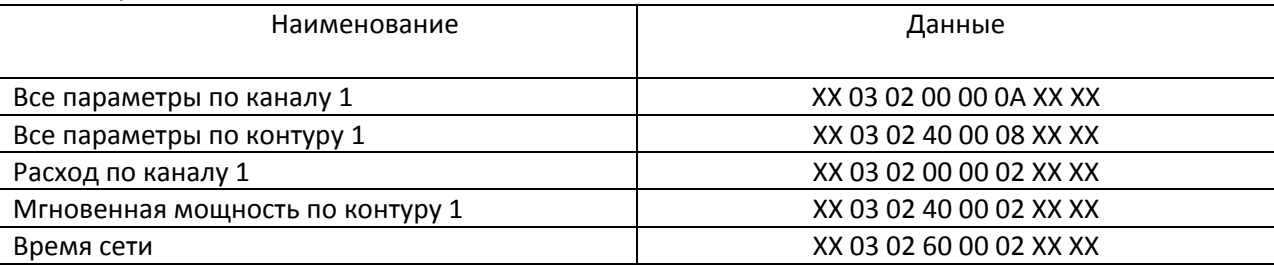

Пример ответа на запрос всех параметров по каналу 1:

03 14 00 00 80 3F 00 00 96 42 00 00 00 3F C0 A7 79 3F 66 08 00 00 8B EA; где

– адрес прибора с сети RS485;

– номер функции;

– число байт данных для передачи (20 байт);

00 80 3F (1 м3/час) – мгновенный расход;

00 96 42 (75 ˚С) – текущая температура;

00 00 3F (0,5 МПа)–текущее давления;

C0 A7 79 3F (0,975216 т/ч) – мгновенный массовый расход;

08 00 00 (2150\*0,001=2,150 т) – счетчик массы

8B EA – контрольная сумма.